# **Einleitung**

Wenn mich jemand fragt, was ich beruflich mache, habe ich mindestens drei verschiedene Antworten parat. Je nach Hintergrund und Wissensstands meines Gegenübers versuche ich, eine passende Antwort zu geben. Und doch kann ich in den Gesichtern häufig lesen, dass die Antwort auch nach zwölf Jahren Übung nicht ganz verständlich war.

Zum einen ist »Usability« ein Wort, das selbst diejenigen oft nicht kennen, die zumindest fürs Verreisen einen ordentlichen englischen Wortschatz erworben haben. Zum anderen ist dies ein Feld, von dem viele nicht wissen, dass es überhaupt existiert (selbst wenn man es komplett auf Deutsch erklärt).

Nach ausführlicher Beschreibung meiner Tätigkeiten höre ich dann oft Sätze wie »Was es alles gibt ...«. Aber dennoch pflichten mir die meisten bei, dass sie sich auch schon einmal geärgert haben, wenn etwas am Computer nicht funktioniert oder im Internet so richtig nervt.

Und nach ein paar amüsanten Beispielen stimmt mir dann eigentlich jeder zu, dass es sinnvoll ist, sich damit zu beschäftigen. Und da Sie zumindest gerade überlegen, ob Sie das Buch lesen sollten, werden Sie der gleichen Meinung sein.

Vielleicht war es gar nicht Ihre Idee, sich Wissen zu dem Thema anzueignen. Aber in jedem Fall werden Sie merken, wie spannend es sein kann, diesen neuen Blickwinkel einzunehmen. Und hier kommt auch gleich die schlechte Nachricht: Sie werden nach dem Lesen dieses Buchs wohl nie wieder eine Website oder App nutzen können, ohne Usability-Fehler zu finden. Sie werden deutlich kritischer und intoleranter gegenüber schlechter Bedienbarkeit. Sie werden vielleicht sogar zum Nörgler - oder positiv formuliert: zum Optimierer.

In jedem Fall tun Sie vielen Menschen etwas Gutes, wenn Sie an einer Website oder App arbeiten und diese besser bedienbar wird:

- V Die Nutzer kommen schneller zum Ziel und sind nach der Nutzung zufriedener. Dadurch ist es wahrscheinlicher, dass sie die Anwendung wieder nutzen oder positiv darüber berichten werden.
- V Als Betreiber einer gut bedienbaren Website haben Sie weniger Abbrüche zu verzeichnen und - falls Sie etwas verkaufen - die Chance auf mehr Umsatz. Zudem müssen Sie weniger Support leisten: Die Anzahl der Nachrichten und Anrufe wegen Rückfragen durch die Nutzer lässt sich deutlich reduzieren.
- V Im Zusammenhang mit geringeren Kosten für die Behebung von Bedienproblemen spart ein frühzeitiger Einsatz von Usability-Methoden also bares Geld, das in andere Unternehmensbereiche investiert werden kann.

Und auch wenn sich dieses Buch in erster Linie an Menschen richtet, die eine Website oder App betreiben: Ich bin überzeugt davon, dass die Digitalisierung unserer Lebens- und Arbeitswelt erfolgreicher wäre, wenn das Thema User Experience und damit die wahren Bedürfnisse der Nutzer stärker in den Vordergrund rücken würden. Lassen Sie uns gemeinsam einen kleinen Schritt in diese Richtung gehen und hier und heute mit diesem Buch starten!

# Über dieses Buch

Sie können in diesem Buch an verschiedenen Stellen einsteigen, je nachdem ob Sie an fundierten Hintergrundinformationen oder an praktischen Tipps interessiert sind. Es war mir wichtig, auch die theoretische Seite von Usability und User Experience zu beleuchten. Denn diese Grundlagen helfen, ein tiefer gehendes Verständnis für das Thema zu entwickeln und dieses selbstständig in die Praxis zu übertragen.

Deshalb finden Sie in diesem Buch sowohl Definitionen und ausführliche Methodenbeschreibungen als auch handfeste Empfehlungen zur sofortigen Umsetzung auf Ihrer eigenen Website.

Ich bin beim Schreiben davon ausgegangen, dass Sie selbst vielleicht eine Website oder App betreiben und noch nicht allzu viel über Usability wissen. Da Sie dieses Buch in den Händen halten, haben Sie jedoch die Erwartung, dass die Verbesserung der Benutzungsfreundlichkeit Ihrer Anwendung mindestens zu zufriedeneren Nutzern führt und im besten Fall sogar zu mehr Umsatz.

Vielleicht studieren Sie auch oder bereiten sich auf eine Weiterbildung zum Thema Usability vor. Oder eine solche hat Ihr Interesse an dem Thema geweckt. Dann soll das Buch Ihnen helfen, zu verstehen, was es mit Usability und User Experience auf sich hat und wie man das Wissen praktisch anwendet.

Im Buch werde ich stets von »dem Nutzer« sprechen und auch in anderen Fällen meist die männliche Form verwenden, um es einfach und gut lesbar zu halten. Selbstverständlich sind immer auch weibliche und ebenso diverse Formen eingeschlossen.

## Was Sie nicht lesen müssen

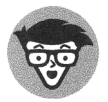

Texte mit diesem Symbol müssen Sie nicht unbedingt lesen, um den Inhalt eines Kapitels zu verstehen.

# Törichte Annahmen über den Leser

Um sicherzugehen, dass Sie von diesem Buch bestmöglich profitieren, setze ich einige wenige Dinge voraus, die sich wie folgt beschreiben lassen:

 $\blacktriangleright$  Sie mögen das Internet und sind grundsätzlich offen gegenüber digitalen Entwicklungen. Sie nutzen zudem regelmäßig Smartphones und haben keine Angst vor Ticketautomaten und sprechenden Autos.

- V Sie sind grundsätzlich der Ansicht, dass es sinnvoller ist, Anwendungen am Nutzer auszurichten, als zu erwarten, dass alle Nutzer jede noch so komplizierte Software erlernen können müssen.
- V Sie wissen, was der Unterschied zwischen einer Website und einer App ist. Sie wissen zudem, wie man einen Computer mit einer Maus bedient, und haben ebenso Erfahrungen mit Programmen und Geräten gemacht, die man mit dem Finger bedient.
- V Sie sind offen dafür, eigene Überzeugungen über den Haufen zu werfen, weil Sie sich ernsthaft dafür interessieren, was in einem Nutzer vorgeht und warum er Websites oder Apps auf eine bestimmte Art und Weise bedient.
- $\blacktriangleright$  Sie haben selbst schon einmal (leise) geflucht, weil ein Computer oder ein anderes digitales Produkt nicht so reagierte, wie Sie es wollten oder erwarteten. Sie wissen also, dass es jede Menge Anwendungen gibt, die noch nicht optimal bedienbar sind. Vielleicht haben Sie sogar schon einmal kurz darüber nachgedacht, wie viel Zeit und Geld man sparen könnte, wenn dem Thema Usability mehr Aufmerksamkeit geschenkt werden würde.

# Wie dieses Buch aufgebaut ist

Dieses Buch ist in verschiedene Teile aufgeteilt, die nicht zwingend aufeinander aufbauen, sondern verschiedene Schwerpunkte behandeln:

#### Teil 1: Usability und User Experience im Überblick

Dieser Teil ist zunächst eine theoretische Einführung in Usability und User Experience und behandelt darüber hinaus folgende Themen:

- $\vee$  Woran man gute und schlechte Usability erkennt
- $\vee$  Welche Regeln und Checklisten es gibt, um Websites und Apps zu bewerten
- V Mit welchen Methoden Sie selbst Bewertungen vornehmen können

### Teil II: Den Nutzer verstehen und sein Verhalten beeinflussen

Nachdem Sie in Teil I Definitionen und Basiswissen gelernt haben, widmet sich der zweite Teil psychologischen Grundlagen. Im Einzelnen lernen Sie:

- V Wie Nutzer Websites betrachten und deren Informationen verarbeiten
- V Wie Sie den Nutzer überzeugen können und welche Gründe es dafür gibt
- V Wie Sie messen können, was Nutzer wirklich auf Ihrer Website tun

#### Teil III: Methoden zur Bewertung und Optimierung von Usability und User Experience

In diesem Teil geht es um den mustergültigen Prozess zur Erstellung von benutzungsfreundlichen Anwendungen. In diesem Zuge werden Methoden erklärt, die Sie auch anwenden können, wenn Sie den Prozess nicht nach Lehrbuch durchlaufen. Im Detail geht es um folgende Dinge:

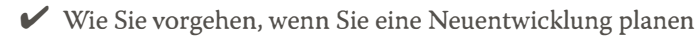

- $\blacktriangleright$  Wie Sie analysieren, was Ihre Nutzer wirklich brauchen, und dies auf Ihre geplante Anwendung übertragen
- $\vee$  Wie Sie Konzepte erstellen und evaluieren
- $\mathcal V$  Was Sie im laufenden Betrieb tun können, um immer besser zu werden

### Teil IV: DIY-Usability-Optimierung für den Alltag

Dieser Teil greift sich ein paar Spezialthemen heraus, die für fast jede Website oder App relevant sind. Dabei gebe ich praktische Tipps, was Sie mit einfachen Mitteln umsetzen können, um wichtige Details zu optimieren. Im Einzelnen geht es um folgende Themen:

- $\triangleright$  Der richtige Aufbau von Websites und Apps
- $\blacktriangleright$  Texte, Links und Symbole nutzerfreundlich gestalten
- V" Formulare verbessern, um Abbrüche zu reduzieren
- $\blacktriangleright$  Suchfunktion und Filterfunktionen optimieren

### Teil V: Spezialwissen für Apps und mobile Websites

In diesem Teil gehe ich noch einmal explizit auf die Besonderheiten von Apps und anderen Anwendungen ein, die auf kleinen Bildschirmen und vor allem mit dem Finger bedient werden. Sie lernen:

- $\vee$  Was es mit responsivem Design auf sich hat
- $\vee$  Wie Ihre Nutzer auch ohne Maus sicher zum Ziel kommen

### Teil VI: Der Top-Ten-Teil

Weil das Buch hoffentlich ganz viel Lust auf mehr macht, finden Sie am Ende noch weitere Quellen zum Thema Usability und UX:

 $\triangleright$  Die 10 besten Link-Tipps

 $\triangleright$  Darunter einen Link-Tipp mit Link-Tipps

# Symbole, die in diesem Buch verwendet werden

Damit Sie dieses Buch einfacher lesen und leichter benutzen können, machen Symbole auf bestimmte Informationen aufmerksam.

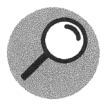

Dieses Symbol kennzeichnet eine formelle Definition eines Begriffs, den Sie kennen sollten oder zumindest hier in korrekter Beschreibung nachlesen können.

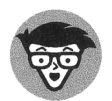

Informationen mit diesem Symbol führen oft weiter oder tiefer ins Thema und sind daher als optionale Zusatzinformationen zu betrachten, die Sie nicht unbedingt lesen müssen.

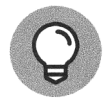

Hier gebe ich Ihnen einen praktischen Tipp oder berichte, was meiner Erfahrung nach in der Praxis gut funktioniert hat.

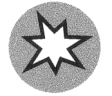

Mit diesem Symbol kennzeichne ich Dinge, sie Sie lieber lassen, oder auch typische Fallen, in die Sie nicht tappen sollten.

### Wie es weitergeht

Wenn Sie sich wirklich gründlich und ausführlich mit Usability beschäftigen wollen oder eine Prüfung zu dem Thema anstreben, empfehle ich Ihnen, von vorn zu beginnen und vor allem die Teile I und III komplett durchzulesen.

Wenn Sie schon ein bisschen Vorwissen haben und als Hobby-Psychologe gern in den Kopf Ihrer Nutzer schauen wollen, starten Sie gern in Teil II.

Sollten Sie vor einer konkreten Herausforderung stehen und nicht wissen, wie Sie sich dieser annehmen, könnten Sie in Teil III fündig werden.

Die Teile IV und V sind vor allem dann relevant, wenn Sie schon eine Website oder App haben und diese mit eigenen Mitteln Schritt für Schritt verbessern wollen. Hierfür eignen sich auch die Kapitel 2 und 3 als Vorbereitung sehr gut. Und natürlich schadet es nie, sich die Definitionen in Kapital 1 durchzulesen, um zu wissen, womit Sie es eigentlich zu tun haben.

In jedem Fall wünsche ich Ihnen viel Spaß beim Lernen, Verstehen und Verbessern. Denken Sie daran: Sie tun nicht nur sich selbst damit etwas Gutes, sondern vielen Nutzern da draußen ebenso. Also los: Werden Sie nicht nur ein Website-Optimierer, sondern auch ein (Digital-) Weltverbesserer!